1591

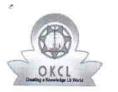

U\_DISE :

» Leave Days5

» Leave Days6

» Leave Month 6

eVidyalaya Half Yearly Report

Department of School & Mass Education, Govt. of Odisha

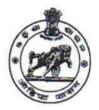

Block :

March

0

0

PAIKMAL

## School Name : PALSADA HIGH SCHOOL

District : 21011012105 BARGARH

Report Create Date : 0000-00-00 00:00:00 (42352)

| general_info              |                              |  |  |  |
|---------------------------|------------------------------|--|--|--|
| » Half Yearly Report No   | 10                           |  |  |  |
| » Half Yearly Phase       | 1                            |  |  |  |
| » Implementing Partner    | IL&FS ETS                    |  |  |  |
| » Half Yearly Period from | 10/02/2018                   |  |  |  |
| » Half Yearly Period till | 04/01/2019                   |  |  |  |
| » School Coordinator Name | NIKUNJA<br>KISHOR<br>KUMBHAR |  |  |  |
| Leaves taken for the foll | owing Month                  |  |  |  |
| » Leave Month 1           | October                      |  |  |  |
| » Leave Days1             | 0                            |  |  |  |
| » Leave Month 2           | November                     |  |  |  |
| » Leave Days2             | 0                            |  |  |  |
| » Leave Month 3           | December                     |  |  |  |
| » Leave Days3             | 0                            |  |  |  |
| » Leave Month 4           | January                      |  |  |  |
| » Leave Days4             | 0                            |  |  |  |
| » Leave Month 5           | February                     |  |  |  |

| » Leave Month 7                                      | April  |
|------------------------------------------------------|--------|
| » Leave Days7                                        | 0      |
| Equipment Downtime D                                 | etails |
| » Equipment are in working condition?                | Yes    |
| » Downtime > 4 Working Days                          | No     |
| » Action after 4 working days are over for Equipment |        |
| Training Details                                     |        |
| » Refresher training Conducted                       | Yes    |

» Refresher training Conducted Date

» If No; Date for next month

| Educational content Deta                      | ails                                                                                                    |
|-----------------------------------------------|----------------------------------------------------------------------------------------------------|
| » e Content installed?                        | Yes                                                                                                    |
| » SMART Content with Educational software?    | Yes                                                                                                    |
| » Stylus/ Pens                                | Yes                                                                                                    |
| » USB Cable                                   | Yes                                                                                                    |
| » Software CDs                                | Yes                                                                                                    |
| » User manual                                 | Yes                                                                                                    |
| Recurring Service Detail                      | the state of the state of the s |
| » Register Type (Faulty/Stock/Other Register) | YES                                                                                                    |
| » Register Quantity Consumed                  | 1                                                                                                    |
| » Blank Sheet of A4 Size                      | Yes                                                                                                    |
| » A4 Blank Sheet Quantity Consumed            | 2547                                                                                                    |
| » Cartridge                                   | Yes                                                                                                    |
| » Cartridge Quantity Consumed                 | 1 Tes                                                                                                    |
| » USB Drives                                  | Yes                                                                                                    |
| » USB Drives Quantity Consumed                | 1 Tes                                                                                                    |
| » Blank DVDs Rewritable                       | 7<br>Yes                                                                                                    |
| » Blank DVD-RW Quantity Consumed              | 25                                                                                                    |
| » White Board Marker with Duster              | Yes                                                                                                    |
| » Quantity Consumed                           | fes<br>6                                                                                                    |
| » Electricity bill                            | Yes                                                                                                    |
| » Internet connectivity                       | Yes                                                                                                    |
| » Reason for Unavailablity                    | 163                                                                                                    |
| Electrical Meter Reading and Generator        | Meter Reading                                                                                                    |
| Generator meter reading                       | 1315                                                                                                    |
| Electrical meter reading                      | 1315                                                                                                    |
| Equipment replacement deta                    |                                                                                                    |
| Replacement of any Equipment by Agency        |                                                                                                    |
| Name of the Equipment                         | No                                                                                                    |
| Theft/Damaged Equipment                       |                                                                                                    |
| Equipment theft/damage                        |                                                                                                    |
| If Yes; Name the Equipment                    | No                                                                                                    |
| Lab Utilization details                       |                                                                                                    |
| No. of 9th Class students                     | 1. (B. 11)                                                                                                    |
| 9th Class students attending ICT labs         | 121                                                                                                    |
| No. of 10th Class students                    | 121                                                                                                    |
| 10th Class students attending ICT labs        | 87                                                                                                    |
| No. of hours for the following month lab has  | 87                                                                                                    |

| 5<br>X | - » Month-1                               | October                                                                                                    |  |  |  |
|--------|-------------------------------------------|----------------------------------------------------------------------------------------------------|--|--|--|
|        | » Hours1                                  | 55                                                                                                    |  |  |  |
|        | » Month-2                                 | Novembe                                                                                                    |  |  |  |
|        | » Hours2                                  | 60                                                                                                    |  |  |  |
|        | » Month-3                                 | December                                                                                                    |  |  |  |
|        | » Hours3                                  | 55                                                                                                    |  |  |  |
|        | » Month-4                                 | January                                                                                                    |  |  |  |
|        | » Hours4                                  | 56                                                                                                    |  |  |  |
|        | » Month-5                                 | February                                                                                                    |  |  |  |
|        | » Hours5                                  | 54                                                                                                    |  |  |  |
|        | » Month-6                                 | March                                                                                                    |  |  |  |
|        | » Hours6                                  | 55                                                                                                    |  |  |  |
|        | » Month-7                                 | April                                                                                                    |  |  |  |
|        | » Hours7                                  | 3                                                                                                    |  |  |  |
|        | Server & Node Downtime de                 | and the second second |  |  |  |
|        | » Server Downtime Complaint logged date1  |                                                                                                    |  |  |  |
|        | » Server Downtime Complaint Closure date1 |                                                                                                    |  |  |  |
|        | » Server Downtime Complaint logged date2  |                                                                                                    |  |  |  |
|        | » Server Downtime Complaint Closure date2 |                                                                                                    |  |  |  |
|        | » Server Downtime Complaint logged date3  |                                                                                                    |  |  |  |
|        | » Server Downtime Complaint Closure date3 |                                                                                                    |  |  |  |
|        | » No. of Non-working days in between      | 0                                                                                                    |  |  |  |
|        | » No. of working days in downtime         | 0                                                                                                    |  |  |  |
|        | Stand alone PC downtime details           |                                                                                                    |  |  |  |
|        | » PC downtime Complaint logged date1      |                                                                                                    |  |  |  |
|        | » PC downtime Complaint Closure date1     |                                                                                                    |  |  |  |
|        | » PC downtime Complaint logged date2      |                                                                                                    |  |  |  |
|        | » PC downtime Complaint Closure date2     |                                                                                                    |  |  |  |
|        | » PC downtime Complaint logged date3      |                                                                                                    |  |  |  |
|        | » PC downtime Complaint Closure date3     |                                                                                                    |  |  |  |
|        | » No. of Non-working days in between      | ٥                                                                                                    |  |  |  |
|        | » No. of working days in downtime         | 0<br>0                                                                                                    |  |  |  |
|        | UPS downtime details                      |                                                                                                    |  |  |  |
|        | » UPS downtime Complaint logged date1     |                                                                                                    |  |  |  |
|        | » UPS downtime Complaint Closure date1    |                                                                                                    |  |  |  |
|        | » UPS downtime Complaint logged date2     |                                                                                                    |  |  |  |
|        | » UPS downtime Complaint Closure date2    |                                                                                                    |  |  |  |
|        | » UPS downtime Complaint logged date3     |                                                                                                    |  |  |  |
|        | » UPS downtime Complaint Closure date3    |                                                                                                    |  |  |  |
|        | » No. of Non-working days in between      | ^                                                                                                    |  |  |  |
|        | » No. of working days in downtime         | 0                                                                                                    |  |  |  |

## Genset downtime details

1 × \* -

0

0

|                                              | 13            |
|----------------------------------------------|---------------|
| » UPS downtime Complaint logged date1        |               |
| » UPS downtime Complaint Closure date1       |               |
| » UPS downtime Complaint logged date2        |               |
| » UPS downtime Complaint Closure date2       |               |
| » UPS downtime Complaint logged date3        |               |
| » UPS downtime Complaint Closure date3       |               |
| » No. of Non-working days in between         | 0             |
| » No. of working days in downtime            | 0             |
| Integrated Computer Projector down           | ntime details |
| » Projector downtime Complaint logged date1  |               |
| » Projector downtime Complaint Closure date1 |               |
| » Projector downtime Complaint logged date2  |               |
| » Projector downtime Complaint Closure date2 |               |
| » Projector downtime Complaint logged date3  |               |
| » Projector downtime Complaint Closure date3 |               |
| » No. of Non-working days in between         | 0             |
| » No. of working days in downtime            | 0             |
| Printer downtime details                     |               |
| » Printer downtime Complaint logged date1    |               |
| » Printer downtime Complaint Closure date1   |               |
| » Printer downtime Complaint logged date2    |               |
| » Printer downtime Complaint Closure date2   |               |
| » Printer downtime Complaint logged date3    |               |
| » Printer downtime Complaint Closure date3   |               |
| » No. of Non-working days in between         | 0             |
| » No. of working days in downtime            | 0             |
| Interactive White Board (IWB) downt          | time details  |
| » IWB downtime Complaint logged date1        |               |
| » IWB downtime Complaint Closure date1       |               |
| » IWB downtime Complaint logged date2        |               |
| IWB downtime Complaint Closure date2         |               |
| > IWB downtime Complaint logged date3        |               |
| WB downtime Complaint Closure date3          |               |
| No. of Non-working days in between           | 0             |
| No. of working days in downtime              | 0             |
| Servo stabilizer downtime det                |               |
| stabilizer downtime Complaint logged date1   |               |
| stabilizer downtime Complaint Closure date1  |               |
| stabilizer downtime Complaint logged date2   |               |
| stabilizer downtime Complaint Closure date2  |               |

| » stabilizer downtime Complaint logged date3  |                        |  |
|-----------------------------------------------|------------------------|--|
| » stabilizer downtime Complaint Closure date3 | 0                      |  |
| » No. of Non-working days in between          |                        |  |
| » No. of working days in downtime             | 0                      |  |
| Switch, Networking Components and other perip | heral downtime details |  |
| peripheral downline Complaint logged date1    | details                |  |
| » peripheral downtime Complaint Closure date1 |                        |  |
| » peripheral downtime Complaint logged date?  |                        |  |
| » peripheral downtime Complaint Closure date2 |                        |  |
| » peripheral downtime Complaint logged date3  |                        |  |
| » peripheral downtime Complaint Closure date3 |                        |  |
| » No. of Non-working days in between          |                        |  |
| » No. of working days in downtime             | 0                      |  |
| a norking days in downtime                    | 0                      |  |

4 <sup>1</sup> 1

Signature of Head Master/Mistress with Seal

Headmaster alsada High School (Govt. New) PALSADA Dist-Bargarh